## **Inhaltsverzeichnis**

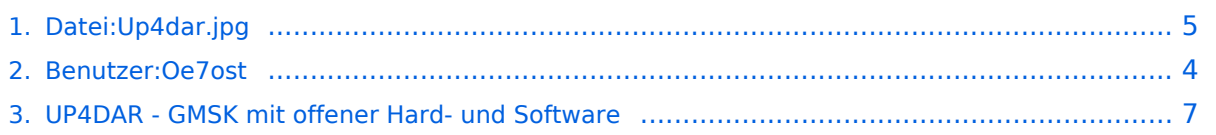

# **Datei:Up4dar.jpg**

**[Aktuelle Version vom 21. September 2013, 17:23 Uhr](#page-4-0) ([Quelltext anzeigen](#page-4-0))** [Oe7ost](#page-3-0) [\(Diskussion](https://wiki.oevsv.at/w/index.php?title=Benutzer_Diskussion:Oe7ost&action=view) | [Beiträge\)](https://wiki.oevsv.at/wiki/Spezial:Beitr%C3%A4ge/Oe7ost) (UP4DAR mit Gehäuse (Foto: Philipp OE2AIP))

(kein Unterschied)

## Aktuelle Version vom 21. September 2013, 17:23 Uhr

UP4DAR mit Gehäuse (Foto: Philipp OE2AIP)

### Dateiversionen

Klicken Sie auf einen Zeitpunkt, um diese Version zu laden.

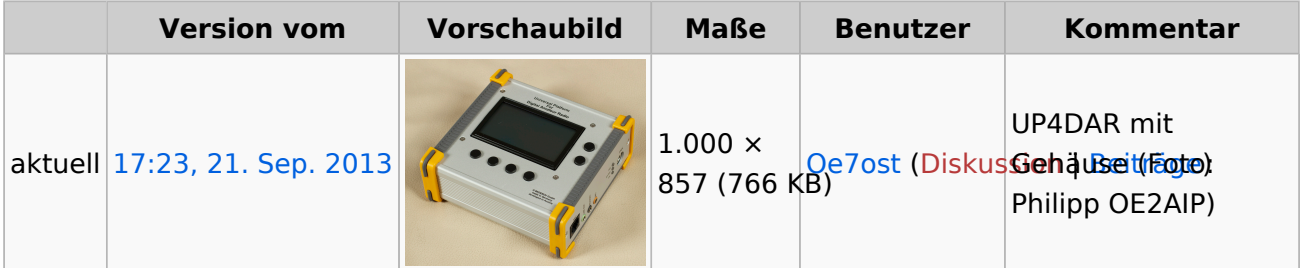

Sie können diese Datei nicht überschreiben.

#### Dateiverwendung

Die folgende Seite verwendet diese Datei:

[UP4DAR - GMSK mit offener Hard- und Software](#page-6-0)

#### Metadaten

Diese Datei enthält weitere Informationen, die in der Regel von der Digitalkamera oder dem verwendeten Scanner stammen. Durch nachträgliche Bearbeitung der Originaldatei können einige Details verändert worden sein.

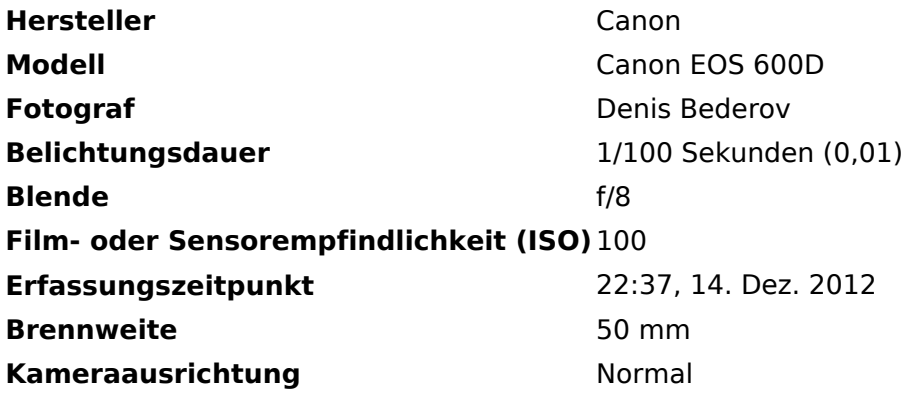

# **BlueSpice4**

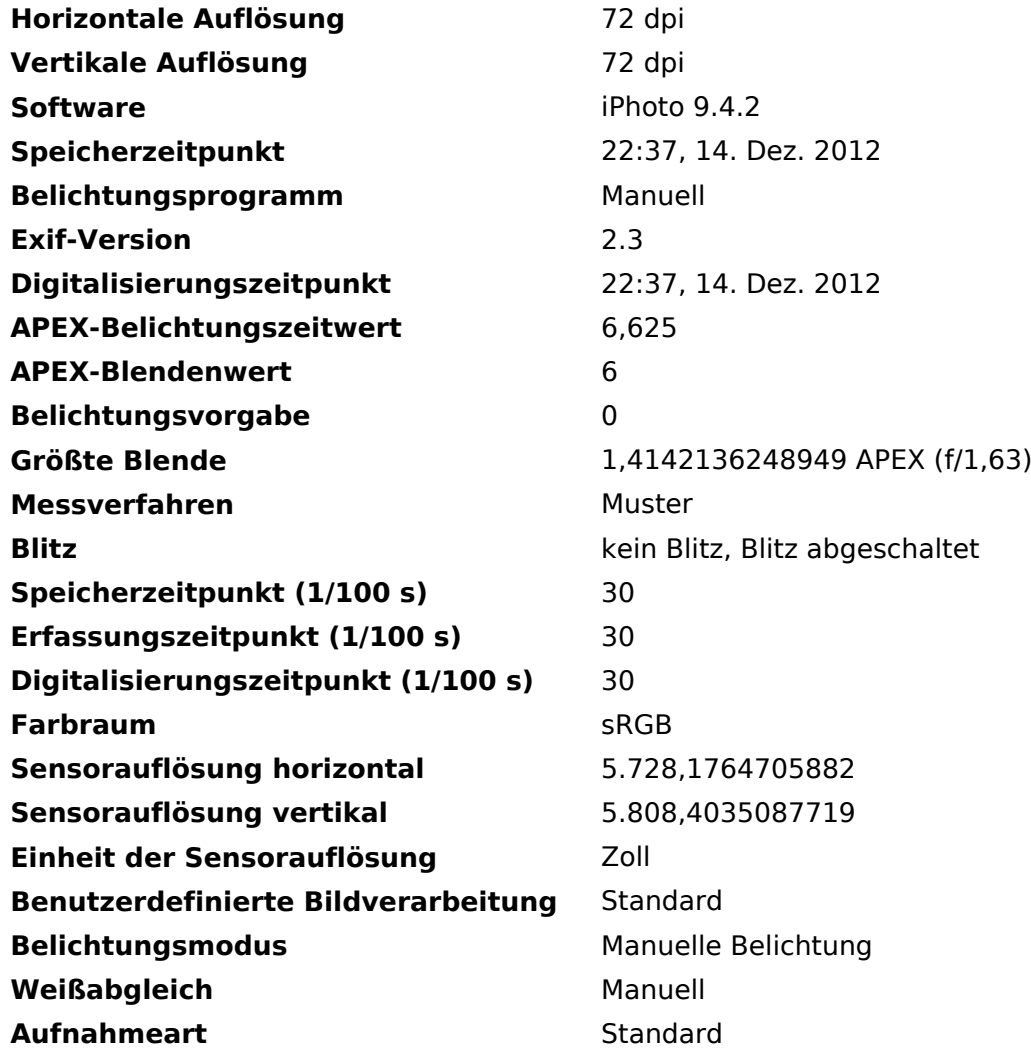

## <span id="page-3-0"></span>**Datei:Up4dar.jpg: Unterschied zwischen den Versionen**

**[Aktuelle Version vom 21. September 2013, 17:23 Uhr](#page-4-0) ([Quelltext anzeigen](#page-4-0))** [Oe7ost](#page-3-0) [\(Diskussion](https://wiki.oevsv.at/w/index.php?title=Benutzer_Diskussion:Oe7ost&action=view) | [Beiträge\)](https://wiki.oevsv.at/wiki/Spezial:Beitr%C3%A4ge/Oe7ost) (UP4DAR mit Gehäuse (Foto: Philipp OE2AIP))

(kein Unterschied)

## Aktuelle Version vom 21. September 2013, 17:23 Uhr

UP4DAR mit Gehäuse (Foto: Philipp OE2AIP)

# <span id="page-4-0"></span>**Datei:Up4dar.jpg: Unterschied zwischen den Versionen**

**[Aktuelle Version vom 21. September 2013, 17:23 Uhr](#page-4-0) ([Quelltext anzeigen](#page-4-0))** [Oe7ost](#page-3-0) [\(Diskussion](https://wiki.oevsv.at/w/index.php?title=Benutzer_Diskussion:Oe7ost&action=view) | [Beiträge\)](https://wiki.oevsv.at/wiki/Spezial:Beitr%C3%A4ge/Oe7ost) (UP4DAR mit Gehäuse (Foto: Philipp OE2AIP))

(kein Unterschied)

## Aktuelle Version vom 21. September 2013, 17:23 Uhr

UP4DAR mit Gehäuse (Foto: Philipp OE2AIP)

#### Dateiversionen

Klicken Sie auf einen Zeitpunkt, um diese Version zu laden.

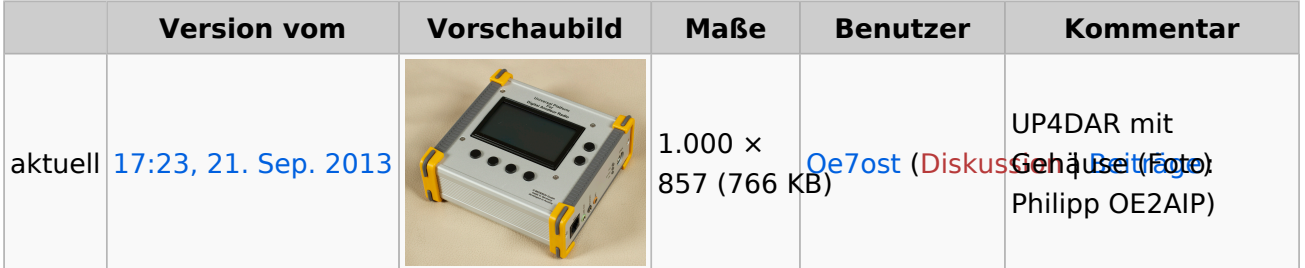

Sie können diese Datei nicht überschreiben.

#### Dateiverwendung

Die folgende Seite verwendet diese Datei:

[UP4DAR - GMSK mit offener Hard- und Software](#page-6-0)

#### Metadaten

Diese Datei enthält weitere Informationen, die in der Regel von der Digitalkamera oder dem verwendeten Scanner stammen. Durch nachträgliche Bearbeitung der Originaldatei können einige Details verändert worden sein.

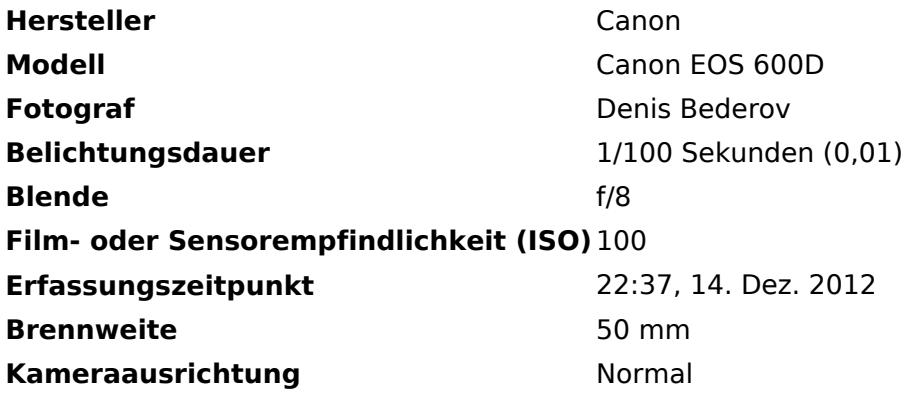

# **BlueSpice4**

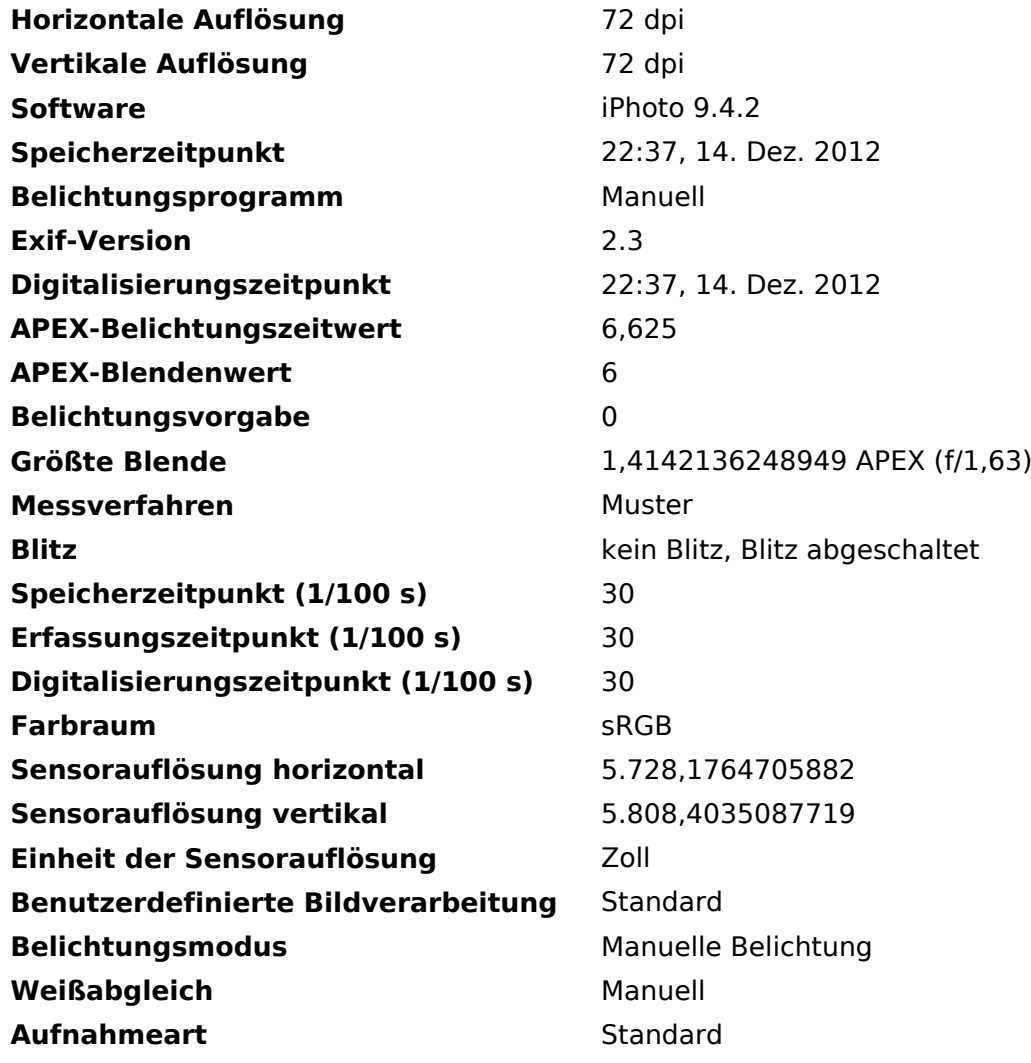

## <span id="page-6-0"></span>**Datei:Up4dar.jpg: Unterschied zwischen den Versionen**

**[Aktuelle Version vom 21. September 2013, 17:23 Uhr](#page-4-0) ([Quelltext anzeigen](#page-4-0))** [Oe7ost](#page-3-0) [\(Diskussion](https://wiki.oevsv.at/w/index.php?title=Benutzer_Diskussion:Oe7ost&action=view) | [Beiträge\)](https://wiki.oevsv.at/wiki/Spezial:Beitr%C3%A4ge/Oe7ost) (UP4DAR mit Gehäuse (Foto: Philipp OE2AIP))

(kein Unterschied)

## Aktuelle Version vom 21. September 2013, 17:23 Uhr

UP4DAR mit Gehäuse (Foto: Philipp OE2AIP)